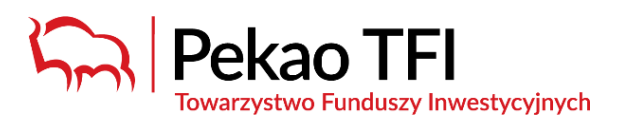

# **Na czym polega wdrożenie techniczne PPK w firmie**

Praktycznie każda firma usprawnia obsługę HR za pomocą systemu kadrowo-płacowego (szerzej zwanego systemem ERP z ang. *Enterprise Resource Planning*). Z kolei dla Pekao TFI podstawowym systemem do obsługi Klientów, w tym uczestników Pracownicznych Planów Kapitałowych (*PPK*), jest system Agenta Transferowego Pekao Financial Services. Pekao Financial Services dostarcza rozwiązań operacyjnych i technologicznych w zakresie obsługi Uczestników funduszy, czyli także docelowo Uczestników PPK. Podstawowym zadaniem Agenta Transferowego jest prowadzenie rejestru uczestników funduszy inwestycyjnych. Przy wdrożeniu PPK te dwa światy muszą się połączyć w harmonii.

# **Narzędzia**

Sprawna obsługa PPK wymaga więc odpowiednich narzędzi, zarówno po stronie instytucji finansowej zarządzającej i prowadzającej PPK (*Instytucja Finansowa*), jak i Pracodawcy:

#### *Pekao TFI*

udostępnia Pracodawcom darmowy **Serwis e-PPK**, który pozwala na intuicyjne i przyjazne użytkownikowi wgrywanie danych do systemu Agenta Transferowego. Serwis e-PPK jest aplikacją webową, dostępną z poziomu przeglądarki internetowej. Jest to też miejsce, gdzie firma będzie mogła wykonywać wymagane ustawowo czynności na linii Pracodawca-Instytucja Finansowa. Przykładowo, to tu Pracodawca wczyta pliki składkowe z listą wpłat, uzyska informacje o numerze rachunku bankowego, na który należy odprowadzić wpłaty na PPK, obsłuży deklaracje pracowników czy nada uprawnienia do obsługi serwisu. Demo Serwisu e-PPK jest dostępne pod linkiem: <https://demo.pekao-fs.com.pl/pekao/eppk/>

#### *Pracodawca*

posiada **system kadrowo-płacowy** zakupiony i serwisowany najczęściej przez zewnętrzną firmę informatyczną (dostawca ERP). Istniejący system musi jednak zostać rozszerzony o funkcjonalności niezbędne do prowadzenia PPK (np. zapisywanie nowych pracowników do 10 dnia miesiąca po miesiącu, w którym przekroczą staż 3 miesięcy u pracodawcy i nie złożą deklaracji rezygnacji).

Wszyscy główni dostawcy systemów ERP mają już gotowe nakładki/aktualizacje PPK.

#### **Integracja narzędzi – 2 ścieżki**

Obydwa narzędzia – Serwis e-PPK oraz system kadrowo płacowy – muszą się ze sobą porozumiewać, tj. przekazywać i przyjmować dane pomiędzy sobą.

Istnieją **dwa równoważne sposoby wymiany danych** między Pracodawcą a Instytucją Finansową świadczącą usługi PPK:

Opcja A) ręcznie poprzez **wczytanie plików generowanych z systemu kadrowo-płacowego (tzw. wymiana plikowa)** - osoba w firmie obsługująca kadry, w tym PPK, loguje się do bezpiecznego serwisu udostępnianego przez Pekao TFI w Internecie – Serwisu e-PPK – i wczytuje plik wygenerowany z systemu kadrowo-płacowego (tak jak wgrywanie załącznika do maila);

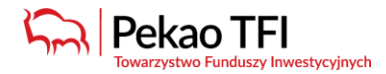

**Zachęcamy do jak najszybszego wykonania odpowiednich testów wymiany danych między Państwa systemem kadrowo-płacowym a Serwisem e-PPK. Pomyślne wykonanie testów z odpowiednim wyprzedzeniem decyduje o sprawnym wdrożeniu PPK w Państwa firmie.**

Opcja B) automatyzacja za pomocą zaprogramowanego **interfejsu wymiany danych (tzw. API,**  *z ang. Application Programming Interface***)** integrującego Serwis e-PPK z systemem kadrowopłacowym Pracodawcy – osoba w firmie obsługująca kadry dokonuje wysyłki danych z poziomu programu kadrowego.

## **Jakie działania powinna podjąć każda ze stron?**

### *Pekao TFI*

– potwierdzi, że narzędzie e-PPK jest dopasowane do każdego systemu kadrowo-płacowego.

*-> Serwis e-PPK Pekao TFI jest kompatybilny z każdym systemem kadrowo-płacowym, który stosuje standardy ustalone dla rynku PPK (dokument standardu wymiany danych dostępny jest pod adresem: [Zakres i format komunikacji elektronicznej\)](http://www.pekao-fs.com.pl/wp-content/uploads/kontakt-erp/PPK-zakres-danych-i-struktura-pliku-xml.pdf). Serwis e-PPK Pekao TFI jest przystosowany do obsługi zarówno Opcji A oraz Opcji B.*

- udostępni możliwość testowania "na sucho" czy komunikacja między systemami przebiega sprawnie.

-> Pekao TFI na bieżąco udostępnia środowisko testowe zarówno dla dostawców ERP oraz dla samych Pracodawców.

- zapewni wsparcie w obsłudze dla Pracodawcy.

-> stworzony został przez Pekao TFI podręcznik użytkownika, szczegółowo opisujący każdy proces możliwy do wykonania w Serwisie e-PPK.

- -> Pekao TFI udostępnia infolinię ze wsparciem technicznym.
- -> Pekao TFI prowadzi i udostępnia nagrane webinaria z zakresu obsługi Serwisu e-PPK.

# *Pracodawca*

- zleci/zamówi/wyegzekwuje poszerzenie (aktualizację) funkcjonalności systemu kadrowo-płacowego o funkcjonalności PPK.

- wybierze rodzaj komunikacji pomiędzy swoim systemem kadrowo-płacowym a narzędziem Instytucji Finansowej, czyli zdecyduje się na opcję A lub opcję B opisane powyżej.

W przypadku wyboru **opcji A** kluczowym jest **zaktualizowanie oprogramowania kadrowo –** płacowego o "nakładkę PPK", która umożliwi wprowadzanie danych i generowanie plików na potrzeby obsługi procesów PPK. W celu wdrożenia "nakładki" PPK do systemu kadrowo – płacowego przedstawiciele działu kadrowego powinni skontaktować się ze swoim dostawcą oprogramowania i sprawdzić czy dostawca systemów już oferuje funkcjonalność pozwalającą na uwzględnianie PPK przy naliczaniu płac. Należy również sprawdzić, czy system pozwala eksportować dane w takim zakresie i układzie, jaki wymagany jest przez instytucję finansową.

Przy aktualizacji systemu kadrowo-płacowego i dostosowaniu go do obsługi PPK należy przykładowo zwrócić uwagę na następujące elementy:

- generowanie listy pracowników, którzy przystępują do PPK, jako załącznika do umowy o prowadzenie PPK,

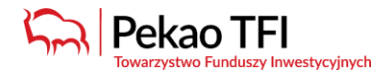

- zbieranie wymaganych ustawowo danych przyszłych uczestników PPK,
- naliczanie wpłat do PPK na bazie wynagrodzenia brutto,
- poinformowanie instytucji finansowej o rezygnacjach z uczestnictwa w planie.

Obsługa plików następuje już w Serwisie e-PPK Pekao TFI.**Opcja B** wiąże się z koniecznością **przystosowania oprogramowania kadrowo – płacowego** do obsługi protokołu API – dostawca oprogramowania kadrowo–płacowego musi wyrazić zgodę na zaimplementowanie protokołu API w swojej aplikacji, co pociąga za sobą konieczność przeprowadzenia procesu wdrożenia i testów z Agentem Transferowym - Pekao Financial Services.

Wprowadzenie rozwiązania API może wiązać się z poniesieniem **dodatkowych kosztów przez Pracodawcę (koszt implementacji API przez dostawcę systemu kadrowo-płacowego)**.

**Zachęcamy Pracodawców do jak najszybszego wykonania odpowiednich testów wymiany danych między ich systemem kadrowo-płacowym a Serwisem e-PPK. Pomyślne wykonanie testów z odpowiednim wyprzedzeniem decyduje o sprawnym wdrożeniu PPK w firmie.**

W celu zgłoszenia dostawcy systemu kadrowo-płacowego do testów, prosimy pracodawców i dostawców o kontakt bezpośredni z Agentem Transferowym (Pekao Financial Services). - mailowo: *[ERP\\_PPK@pekao-fs.com.pl](ERP_PPK@pekao-fs.com.pl%20 )*

- telefoniczny: **22 640 04 51.**

Pełna dokumentacja techniczna umożliwiająca wymianę plików oraz dokumentacja API do e-PPK jest dostępna na stronie **[http://www.pekao-fs.com.pl/pl/kontakt-erp/](https://urldefense.proofpoint.com/v2/url?u=http-3A__www.pekao-2Dfs.com.pl_pl_kontakt-2Derp_&d=DwMGaQ&c=ilBQI1lupc9Y65XwNblLtw&r=9x-8S9xEMv8hQt159Ydqxpgw5_YAOU_wMTHLx-b3v30&m=VVI-pjMdrmekDeSNb65NJ1E0awd3wZPEFLbkcEIhRKY&s=HMxBDk7_P62gor72ENJUryrUrxlXlmGZGfp8uejIyl8&e=)**

Pekao TFI posiada dedykowany **Zespół Wsparcia Klienta Strategicznego**, który zapewnia wsparcie dla Pracodawcy przy obsłudze Serwisu e-PPK.W przypadku jakichkolwiek pytań zachęcamy do kontaktu z Zespołem Wsparcia Sprzedaży: Rafał Krajewski, *[Rafal.Krajewski@pekaotfi.pl](mailto:Rafal.Krajewski@pekaotfi.pl)*, tel. 601 309 567

Krystian Komosiński, *[Krystian.Komosinski@pekaotfi.pl](mailto:Krystian.Komosinski@pekaotfi.pl)*, tel. 695 910 311 Marcin Kierat, *[Marcin.Kierat@pekaotfi.pl](mailto:Marcin.Kierat@pekaotfi.pl)*, tel. 667 678 148